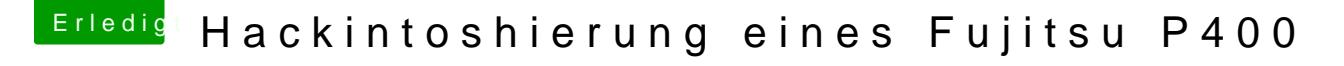

Beitrag von Phinix2000 vom 28. Februar 2018, 09:35

Hi!

Hab Inject ATI aktiviert und die genannten Kexts eingespielt. Leider funktionierts immer noch nicht

Könnte es noch andere Einstellungsmöglichkeiten geben?

 $l.g.$